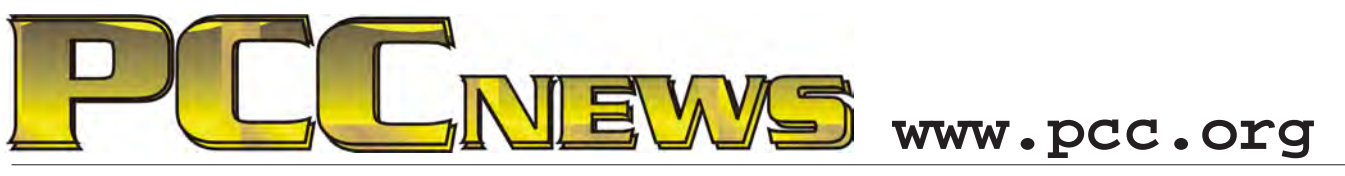

February 5th, 2010 7:30 pm Main Meeting *Volume 22 Number 6*

# **See AccessHayward.com At Work!**

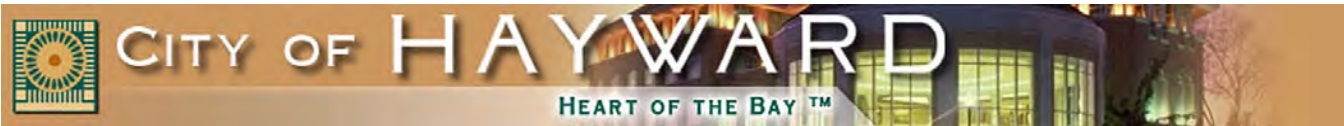

*community to PC Community. Clancy Priest, City of Hayward Technology Director, will show us AccessHayward.com, the Web-based Citizen Response Management (CRM) system.* 

*This month, a presentation from the Hayward Meeting. Come ready to ask questions and make suggestions for improvement of this ground breaking service!* 

> *Continuing on the theme of a Web-based evening, Diane George presents new information on the PCC Web site makeover.*

> > **WARD**

*This system has had remarkable acceptance in Hayward and has changed the response*  **ACCESS** *time of Hayward city officials from weeks to days, and made citizens a direct part of the government process.*

*Clancy will present Hayward's community access solution and solicit input from us at PCC for improving the site and service.* 

*Take a peek at accesshayward.com and see what you think. Bring your input to the Main* 

*Moving to a new content management system, Joomla, has created opportunities for member participation that just weren't possible with previous versions of site management software. PCC members will see expanded features on the* 

*Web site, and, better yet, YOU can get involved in the content of the Web site.*

*Come to the Main Meeting for an evening of Webbased solutions. See you there!*

**This month's raffle has curve appeal! It's the Logitech® Cordless Desktop Wave™--a laser mouse-and-keyboard combo. The keyboard cradles your hands in comfort by the Comfort Wave Design with one-touch controls and programmable keys, and the precision laser mouse keeps your hand happy and supported with contoured sides and soft rubber grips. It's YOURS for the price of a raffle ticket!**

Tickets are  $\frac{1}{2}$  each, available where you sign in. Need not be present to win.

### **What's Inside:**

*Map & Directions to Main Meeting .. 3 President's Podium............................. 4 Windows 7 Plain and Simple.............. 5 Great Computer Build, Part 3............ 6 Great Computer Build (cont'd).......... 7 Door Prizes........................................ 8 SIG Meeting Info................................ 9 Penguin Partition............................... 9 Main & Exec. Meeting Minutes....... 10 PCC Events Calendar.......................12 Newsletter Information ...................... 2 PC Community Officers ..................... 2 About PC Community ........................ 2 PCC Announcements.......................... 3 Map to PCC Clubhouse .................... 3*

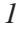

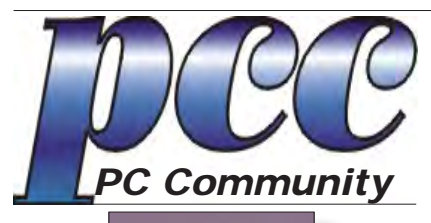

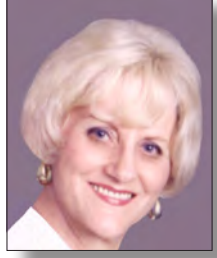

**EDITOR lcms@pacbell.net Elsie Smith**

#### **Associate Editor: Jan Fagerholm**

Online Editor: Diane George

Contributors: Bayle Emlein, Jan Fagerholm, Diane George, Chuck Horner and Elsie Smith.

Deadline: Copy must be submitted no later than the second Saturday prior to the main meeting. Check the newsletter calendar for the date. Submissions should be made by e-mail to the editor, **lcms@pacbell. net**. Advertising rates are available from the editor.

Contents © 2010 PC Community, except as noted. Permission for reproduction in whole or in part is granted to other computer user groups for internal, non-profit use, provided credit is given to PC Community and to the authors of the material.

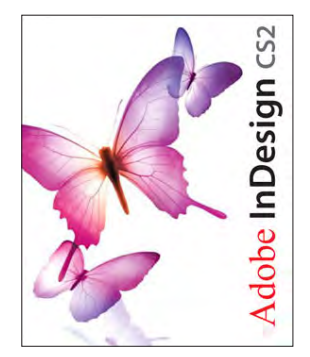

Adobe InDesign CS2 is used to publish PCC News

*PCC News* is the monthly newsletter of PC Community (PC Clubhouse) P.O. Box 55513 Hayward, CA 94545-0513

### **PCC Officers and Staff**

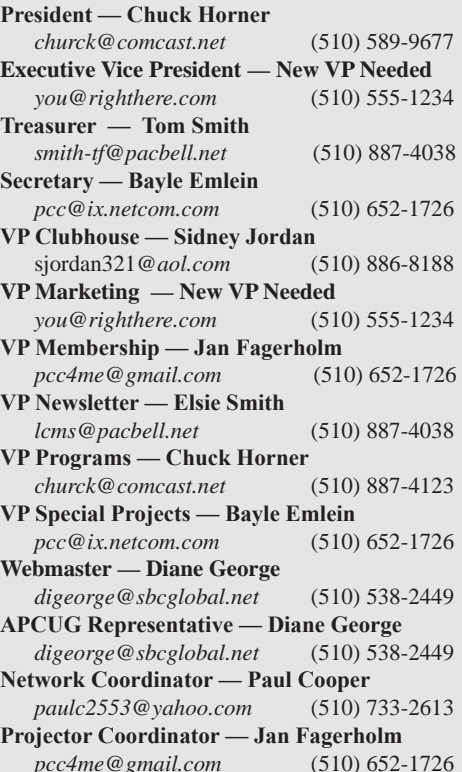

### **Board of Directors**

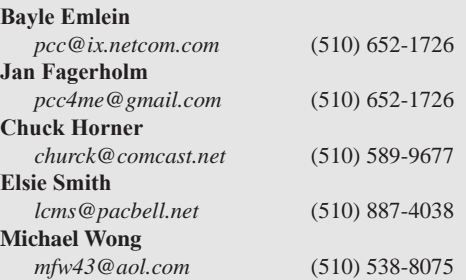

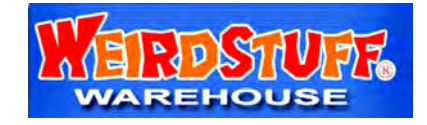

*Thanks to WeirdStuff (www.weirdstuff.com) for donations for door prizes, raffle items and give-aways.* 

ICEMAN **Consulting Enterprises,** Inc.

*Thanks to PCC Member Chris Yager, ICEMAN Consulting Enterprises, Inc., for printing PCCNews.* iceman@prado.com - (510) 317-5900

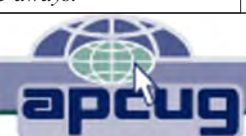

# **About PC Community**

PC Community is a computer users group for people who wish to expand their knowledge and experience of personal computers and software. This is accomplished through monthly general meetings of the full membership where major industry vendors present information, and through smaller focus groups (Special Interest Groups, or SIGs) where members meet to share common computer interests. The group's monthly Main Meeting takes place at Hayward Adult School, on Princeton and Sunset, at 7:30 P.M. on the first Friday of each month.

PC Community is dedicated to community service, providing enabling technology to people with special needs, working in the community to obtain computer equipment, and working with other computer groups to help people extend their lives through computer technology.

PC Community has a Web site at **http://www.pcc.org**.

Membership dues are \$35.00 per year. \$20.00 for educational and seniors (65 and over), and \$45.00 for family per year. Call 510-436-0799 for more information, or write to PC Community at the address on this page.

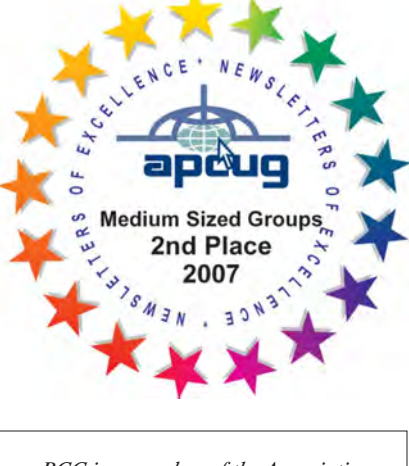

*PCC is a member of the Association of Personal Computer User Groups (APCUG)* 

### **PCC Announcements O'Reilly - Books and Media**

**Review a Book:** Review an O'Reilly book and get

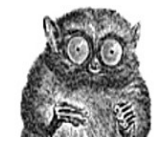

published in the PCC Newsletter and on the PCC Web Site. Find a book that interests you at www.oreilly.com, e-mail me the name of the book and ISBN so I can order it for you. PCC requires a deposit from you in the amount of the User Group price, a 35% discount. You have 60 days to complete the review, at which time the deposit is refunded and you keep the book.

Elsie Smith - PCC UG Representative to O'Reilly **lcms@pacbell.net or 510-887-4038**

## **PCC Recycle Program is Back, Bigger and Better!**

Your used **toner cartridges,** old **cell phones**, used **inkjet cartridges**, old **PDAs** and defunct **iPods** are valuable. Don't toss them in your trash to be used as landfill. They are worth something to PCC and other groups, either in the form of exchange or as discount on products at some local retailers. This not only helps PCC, but also helps our community. You can drop

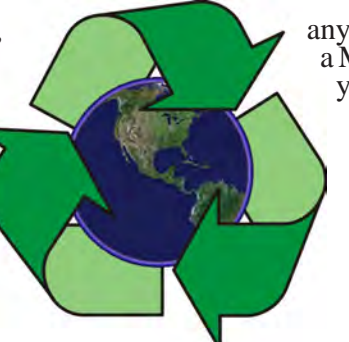

any of these items off at our Clubhouse or at a Main Meeting. Do your part for PCC and your community! Keep the environment clean by taking a few extra moments to recycle these items with PCC.

> contact: **Chuck Horner churck@comcast.net 510-589-9677**

## **Directions to the PCC Main Meeting**

**From All Directions:** take 880 to the Tennyson Road exit in Hayward. Take the exit toward the hills. Proceed northeast on Tennyson Rd. about 0.7 mile to the 5th stoplight. This will be Ruus Road.

Turn right on Ruus Road and proceed southeast for about 0.4 mile. Look for Calvary Baptist Church on your left.

Turn left into the driveway into the parking lot. Parking is available anywhere from the driveway to the back of the lot.

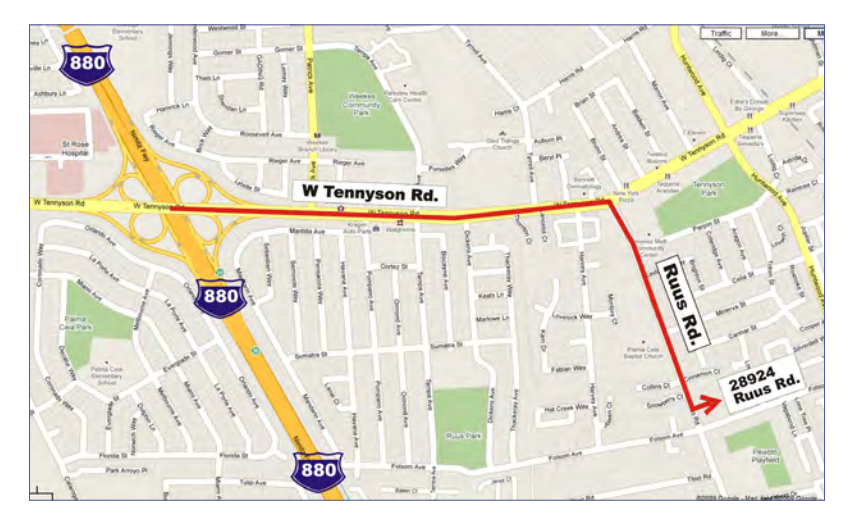

Look for the PCC signs.

### **Directions to The PCC Clubhouse**

**From 880:** take the A St. exit East (toward the hills). Immediately after crossing the overpass, turn left at the light onto Princeton. Go straight ahead to Sunset Ave, then turn right. After half a block, turn right into the driveway where the playing field meets the parking lot. Drive all the way back past two fences. When facing the Gym, the clubhouse entrance is on the left side.

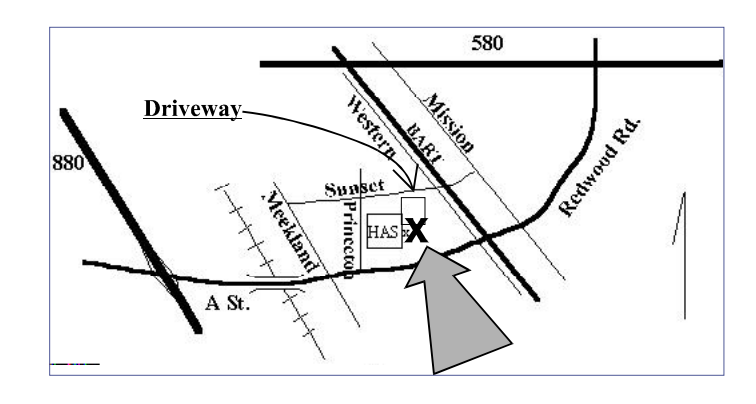

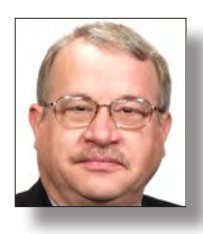

# **President's Podium**

 *Chuck Horner*

 *churck@comcast.net*

#### **CHANGES - OUR MAIN MEETINGS HAVE MOVED**

Even the best changes involve at least a little discomfort. The situation at Hayward Adult School was not working well. Unlocking the space was a hassle at best. Finally, in December, we were completely locked out of the facilities with nobody on site to unlock the space for us. So, in January, we began meeting at Calvary Baptist Church.

The price is right - FREE. However, there were a few discomforts. The space was too cold. The large space

was too much for our group. The acoustics were terrible. The WiFi signal was too week for some people, depending on where they were in the building. I am sure there are a few other issues as well. If you can think of one, please let me know directly and as soon as possible. Churck@comcast. net - 510-589-9677. I want to correct the problems BEFORE the next meeting.

So, in February, we are moving a few hundred few instead of several miles. The third building is the original, built in 1953. It can hold over 100 people. The

heater can push to 90 degrees if we want. The acoustics are great! The sound system is already mounted with speakers on the wall, amplifier, microphones and wires ready to go. We can even plug in our own wireless microphones as well. The WiFi hub is in that building, so there is no reason for anyone to have a problem with the signal. We are even planning to have a hard wire connection as well.

In addition, there is a small kitchen in the back so we can arrange for coffee and anything else you want to share with us. If you bring it, we will help you eat it.

Restrooms are in the 2nd building. There is lots of lighting, plenty of parking, easy access. It seems like the perfect fit for our group.

Again, if you have suggestions to improve our Main Meeting situation or anything else, please contact me directly.

Our speaker for February 5th will be Clancy Priest. He serves as the Director of Technology for our City of Hayward. The presentation with be about www. ACCESSHAYWARD.com. To make this presentation more interesting I ask that you do something BEFORE our meeting. Please go to the Web site, log-on, and submit a Compliment, Request, Complaint, or other issue to see

> how the system works. If the process needs improvement, Clancy will want you to suggest changes when we meet with him. Get in the Web site, kick the tires (so to speak) and lets learn more about technology.

> > This will also be a great opportunity to bring your complaining neighbor. They can learn how to submit their complaints to our City instead of giving you an ear-full. Perhaps, they will be inspired to join our computer users group as well.

ALSO, we are bringing back our Q&A time to our Main Meeting

Agenda. If you have any questions about computers, bring them with you. We will have postcards available for you to write out your question. Later in the agenda, we will read the cards and share our best answers from our collective brain power.

DIRECTIONS: From Highway 880 take Tennyson EAST and turn right on Ruus. From Mission Blvd take Tennyson West and turn left on Ruus. TIP: The corner of Tennyson and Ruus has a large orange build (Eden Youth Center). There is also a Rotten Robby gas station on that corner. Look for a map in our Newsletter and Web site.

See ya there, 7:30 PM, Friday, February 25th 28924 Ruus Road.

## **Windows 7 Plain and Simple Windows 7 For The Rest Of Us**

*By Jerry Joyce, Marianne Moon*

#### **Edited by Elsie Smith, Editor**

Get fast facts that make learning Windows 7 plain and simple. This no-nonsense guide uses easy, numbered steps and concise, straightforward language to show the most expedient way to perform tasks and solve problems in Windows 7.

Here's how you'll learn it: Jump into the book wherever you need answers. Topics are explained without sending into other parts of the book.

There are easy-to-follow steps and screenshots to show

There are many things this book show how to do in plain language and illustration.

Common tasks you will learn include how to run programs, play games, and control external plug-in gadgets.

It also show how to use Windows 7 to send e-mail, browse the Web, and share your files on your home network.

You'll also see

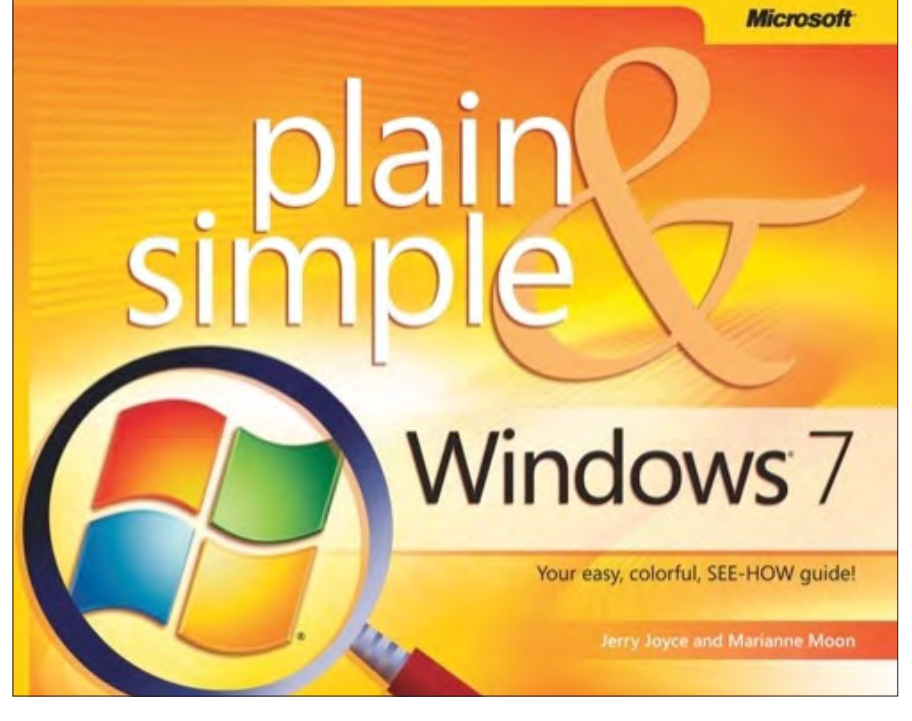

you exactly what to do.

Additionally, there are handy tips to teach you new techniques and shortcuts.

Finally, the "Quick TRY THIS!" exercises help you apply what you've learned right away.

Learn Windows 7 the plain and simple way with this book.

how Windows 7 can organize your digital media, including photos, music, and videos.

Additional tasks illustrated are: how to burn CDs and DVDs, make your own movies, set up your printer and a simple home network, manage security settings and perform easy tune-ups and fixes.

**Free Online Edition:** To try out Safari and the online edition of Windows 7 Plain and Simple for 45 days, go to http://www.oreilly.com/go/safarienabled and enter the coupon code shown on the last page of your book. To see the complete Safari Library visit: http:// safari.oreilly.com

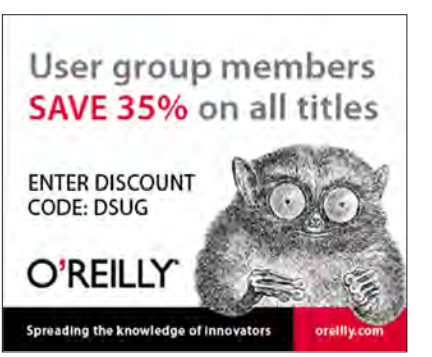

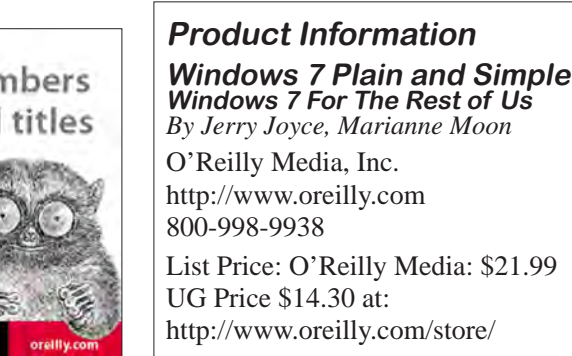

#### **Offers from O'Reilly**

*Buy two books direct from O'Reilly and get the third free by using code OPC10. This includes books from O'Reilly and Microsoft Press and partner publishers. All orders over \$29.95 qualify for free shipping within the US.*

*February 2010 www.pcc.org 5*

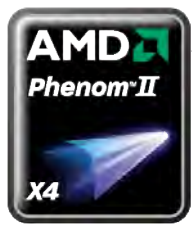

## **The Great Computer Build, Part 3 the rest of the stuff**

*by Jan Fagerholm, 'Puter Parts Purveyor*

Last time, we looked at the heart of a new computer, the CPU, memory and motherboards. This time, we'll look at the rest of the parts.

The surprise here (to me anyway) was how much the rest of the technology in PCs has changed. Used to be that once you decided on what to put inside, the wrappings were pretty homogeneous – you had your choice of shades of beige and three choices in size; mini, mid- and full-sized towers. Power supplies usually came with the case. None of that is true anymore.

Modern CPUs make a lot of heat, typically 90 – 140 watts, and simple slab-of-metal heat sinks are not adequate anymore. Passive heat sinks (no moving

components – the fan doesn't

count) are still the norm, but they are often compounded of several metal types to improve conductivity, use gasfilled heat pipes to conduct heat away from its source, and have some thought given to aerodynamic design to carry heat away. Fans,

of course, are still the norm, though even these have aerodynamic

improvements and temperature control.

And, yes, they are bigger. Because of the proximity of the CPU to the memory slots, it is now possible for the CPU's heat sink to interfere with the memory modules, particularly if the memory has its own heat sinks. Selecting components requires more study of their topology than previously. Fortunately, there are many performance oriented Web sites that illustrate these issues and commonly illustrate which parts interfere with each other. Google is your friend here.

The traditional air cooled case is still prevalent, but more sophisticated designs have evolved, mostly driven by performance enthusiasts. The so-called "gamer's" case is not just a light show with lots of whirling multi-colored LEDs, but starts with better cooling options than a standard case. These cases are usually sold without a power supply. The reason is that any performance enthusiast is going to choose his/her own power supply base on what's going inside. A full-featured motherboard with quad core CPU(s), gigabytes of memory, multiple graphics cards and RAID array hard drives can easily run towards a 1000 watt power requirement. What I had in mind has a more modest power requirement, but still exceeds the typical 450 watts of today's mainstream PC. If you are leaning towards performance, you will probably wind up selecting your own power supply. The motherboard documentation will normally specify what is required to run all the features that the motherboard supports.

Last, but by no means least, some creativity has finally come to PC cases. Not just the clear plastic LED-lit cases favored by gamer geeks, but some innovative departures

from the traditional box. For some examples of these, take a look at the Antec or Cooler Master lines.

So what did I get? It went like this. . .

This time around, I really wanted to go with AMD and ATI for the core of the machine. This is based partly on price/performance, but also on the fact that AMD support for ATI (since they bought the company) is showing up on the technology level. Integration of the

> CPU(s) and graphics cards is increasingly important for performance. I was also nudged in this direction by the fact that nVidia has had problems with their recent video GPUs and drivers. I looked for a motherboard that has overclocking capabilities and supports multiple

graphics cards for future upgrades. Specifically, I was looking for a motherboard without integrated graphics because integrated graphics have inferior performance to stand-alone graphics cards and add cost for something I am not going to use. I wanted to choose the graphics card with the thought of adding a second identical card in the future as a performance upgrade.

After spending some time plowing through benchmark tables and prices, I decided on an AMD Phenom II X4 quad CPU, a motherboard with the AMD 790G chipset supporting ATI Crossfire, DDR3 memory and AM3 support, 2x 2GB DDR3 memory modules (2 modules for bank switching), a 500 GB SATA hard drive, and an ATI

*Continued on Page 7*

### **Great Computer Build**

#### *Continued from Page 6*

Radeon 4700 series graphics card with whatever money was left. Those items priced individually came to about \$600, and I started shopping.

After shopping around for these individual components, I stumbled on a bundle deal from Newegg that was almost everything I was looking for: AMD Phenom II X4 945 3.0 GHz; Corsair 4 GB DDR3 memory (performance

version with heat sinks), ASUS M4A78T-E motherboard, and the newest AMD 790G Northbridge and Southbridge chipset supporting ATI Crossfire technology for dual graphics card support; and a Samsung HD103UJ 1 TB SATA 3 hard drive. I usually am cautious about bundle deals because they often package one lamer component in with the good stuff in order to move the lamer component off the shelf. This time, though, everything was nearly exactly what I was looking for, including the Samsung hard drive. It's the performance model and benchmarks about 10 percent faster than equivalent WD or Seagate drives, so it fit right in to the profile I had in mind. The bundle came to \$425 with tax and shipping and was about \$125 less than the items individually priced.

This good fortune sent me shopping for the graphics card. I decided on an ASUS EAH4870 PCI-E card with the ATI Radeon 4870 GPU and 1 GB DDR5 video memory on an open box deal for \$100, \$70 less than the retailed box version. The Radeon 4870 was last year's performance champ; this year it's in the upper-middle performance range.

Now I needed something to put this stuff in. I looked at gamer-class cases for several reasons: they usually have better ventilation than standard cases, they use 5 inch fans which are quieter, and their interior layout is made for working inside. I decided on the Antec 300 case, their bottom line gamer case in black, and I found it on sale for \$50. It also has other usability enhancements: the front USB and audio ports are at the top of the case, easier to reach. The front of the case removes easily for access to the dust filter for cleaning. The case fans are whisper-quiet and temperature controlled. The styling is modest rather than the extremes sought by your average tween-aged gamer.

Finally, the power supply. The ASUS motherboard book

says to use a 600 watt power supply if you intend to use all the performance features of the motherboard. That's me, so I went researching. Power supplies over 550 watts generally start in the \$90 range, so it caught my eye when I saw the OCZ 600 watt StealthXStream for \$59. The unit got excellent reviews by Web sites that test power supplies (yes, there are Web sites that do this sort of technical arcana) gave it good ratings, showing that it would actually put out 700 watts without going out of specification. Seemed like a screaming bargain, so I got it.

> So it all came to \$545 including tax and shipping. Add the \$200 ASUS VH242H 24 inch wide screen LCD monitor (reviewed previously) and the total comes to \$745 for a respectable performance computer. The slant is performance, so how's it do? I won't quote the techie benchmarks, but here's an indication that is easy to compare. Windows Vista and Windows 7 have their own "Windows Experience Index" that invites direct comparison. Here are the numbers:

- $CPU 7.5$  out of 8 Memory - 7.6 out of 8 Graphics – 7.0 out of 8 Gaming  $-7.0$  out of 8
- Hard drive  $-6.0$  out of 8

Oh, yeah, the important stuff. Crysis Warhead, Far Cry 2 and Wolfenstein (the new one) all run over 60 fps at 1920 x 1080 resolution. Older games can top 120 fps. Graphics are gratifyingly smooth in all 3D games. Photoshop loads in 5 seconds flat and applies a 75 pixel Gaussian blur to a 4800 x 3600 pixel image instantaneously. (This used to be a benchmark that was measured in tens of seconds.) Am I satisfied with the level of performance? You bet.

There is still room for future performance increases by overclocking. (Part of the selection process was for the components' abilities to be overclocked.) Plug-in performance increases can come from more memory, a second video card, and a second hard drive with a hardware RAID array card. In a year's time, these components will likely be half the price they are now, allowing for inexpensive upgrades.

This has been a satisfying exercise as it demonstrates that with careful selection it is still possible to build a better machine that buying it off the shelf for the same money. Count me in the camp that will continue to roll their own.

 $C$ 

## **Door Prizes**

Congratulations to all the members who won door prizes at the Main Meeting!

#### **Note from the Editor:**

This month, the list of door prizes and winners of the prizes at the January 2010 Main Meeting was not available at press time.

### **PCC Newsletter Wins 2nd Place**

PCC News won second place in the 2007 APCUG Newsletter Contest at CES (Consumer Electronics Show) in Las Vegas in January. The award is for medium sized groups (100 to 300 Members).

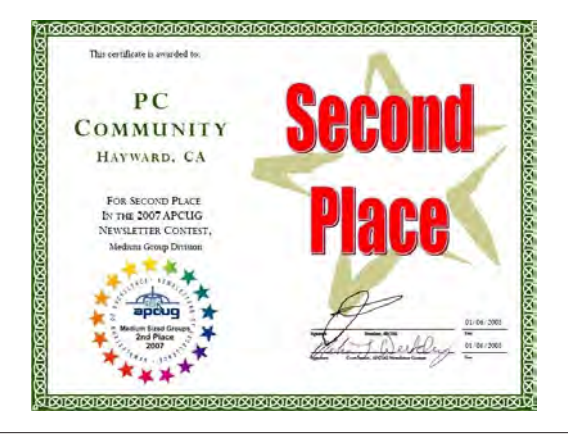

### **Membership Dues**

As of January 1, 2007, the following changes went into effect:

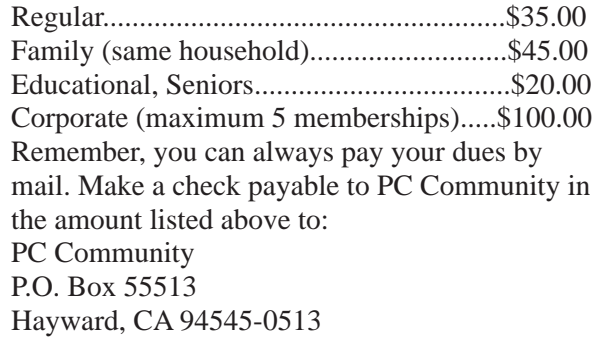

## **Door Prize Donations**

**O'Reilly Media** generously donates the books that are our door prizes. Go to www.oreilly.com and pick books you'd like to see on our door prize table. You might win one you choose. E-mail the names and ISBN of the books you want me to request from O'Reilly.

> Elsie Smith lcms@pacbell.net

## **Hey You! Join PCC!**

If you're reading this newsletter because it was passed on to you by a friend, you're getting an idea of what a great group this is. Why not join PCC and get more from your computer? Apply at www.pcc. org or contact:

> Jan Fagerholm pcc4me@gmail.com 510-652-1726

### **Dues Expiring This Month!**

The following members dues expire this month:

**Charles Dormann Jan Fagerholm Bud Gallagher Prentice Hayes Chuck Horner Chune Lee Yokie K. Louie Robin Mack Sherman May**

**Don Odle Del Parton Verne Perry Danny Richardson Anna Maria Robles Derrick Ross Keith Sammons Don Trimble**

# **Special Interest Group Meetings**

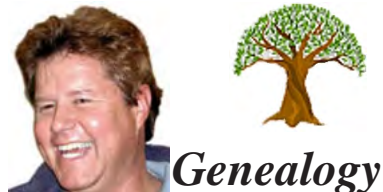

*Carl Webb - (510) 351-3335 cwebb531@aol.com Third Tuesday of the month:6:30pm*

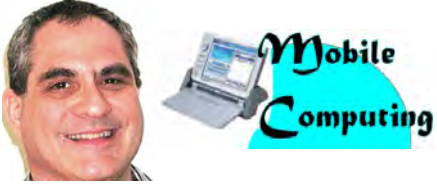

*Dan Dolgin - (510) 895-8845 http://www.pcc.org/mobile 3rd Monday of the month:7:30pm dandolgin7@comcast.net*

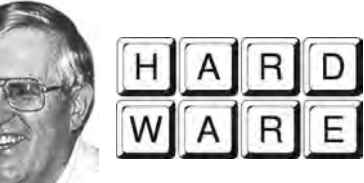

*Del Parton - (510) 276-4292 delpa@pacbell.net Saturday after Main Meeting:8pm*

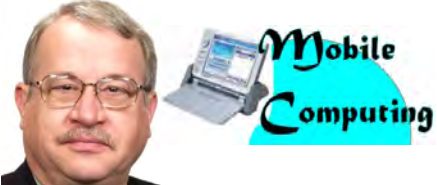

*Chuck Horner - (510) 589-9677 http://www.pcc.org/mobile 3rd Monday of the month:7:30pm churck@comcast.net*

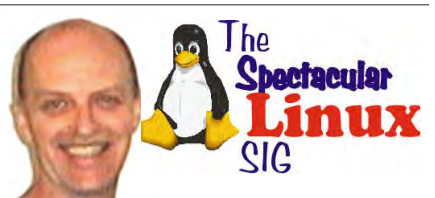

*Jan Fagerholm - (510) 652-1726 pcc4me@gmail.com Last Saturday of the Month:2pm*

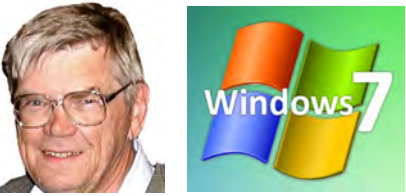

*Bud Gallagher - (510) 269-3623 budgall@comcast.net 2nd Saturday of the month:1pm*

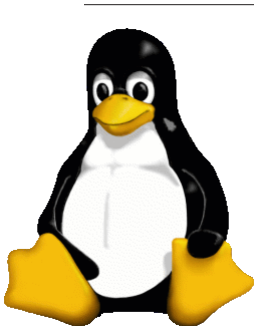

# **The Penguin Partition Linux for Human Beings**

*by Jan Fagerholm, PCC Penguinista*

OK, so recent distributions of Linux provide stability, usability, and a complete list of applications software. Now that Linux has reached this level of maturity, The ASUS Update utility makes it easy to do that. Its main purpose is to update that motherboard's BIOS (updates are frequent during a motherboard's first year of life). The ASUS Update wizard includes the ability to add your own

what's to occupy a geek's time?

Fluff, of course. Part of The Great Computer Build project was the selection of the ASUS M4A78T-E motherboard, which has a host of user-oriented features. I recently took advantage of one of them to make a Linux splash screen for the boot process.

ASUS motherboards include a utility for updating the BIOS (Basic Input-Output

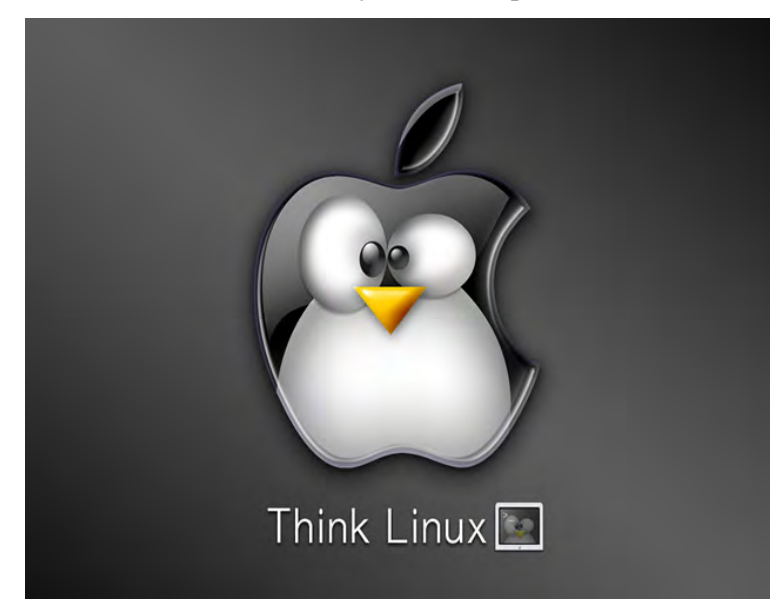

splash screen to the BIOS image before it is flashed to the BIOS EPROM (Eraseable Programmable Read Only Memory). EPROMs are used to store the BIOS software because it has long been recognized that BIOS software will probably need to be updated during its life same as any other piece of software.

In a way, this is a preview of what is to come. Ubuntu is

System) which includes a facility for adding your own splash screen that is displayed during POST (Power On Self Test), the first thing that happens when you turn on your computer. If you have a computer from any of the major vendors, you are accustomed to seeing the company's logo first thing on startup. The geek question is, why can't I put my own image in there?

working on a new startup process that will integrate the initializing procedure with the display manager and the desktop using the X server to provide an integrated visual experience from the beginning of the boot process to the desktop. In the meantime, using my own splash screen in the BIOS gives me another way to make the computer I built even more my own.

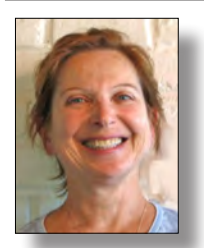

# **PCC Main and Executive Meeting Highlights**

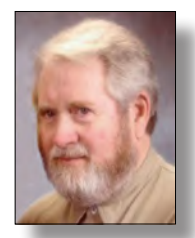

*Secretary — Bayle Emlein pcc@ix.netcom.com*

*Treasurer — Tom Smith smith-tf@pacbell.net*

### **Main Meeting Highlights**

#### **January 8, 2010**

Minutes were taken by Jan Fagerholm as Secretary Bayle Emlein was at CES.

The meeting was called to order by Chuck Horner, president, at 7:35 PM.

Greetings were made by Chuck to attendees explaining the move to the new location. The new adminstration at the HAS location has proved unreliable making access to the multi-purpose room at HAS available at our meeting time. Subsequently, the Executive Committee decided to move the Main Meeting location to the Calvary Baptist Church at 28924 Ruus Road in Hayward at the invitation of Chuck Horner. The Executive Committee has held its meetings there for some time and was able to approve the location from this experience.

#### **SIG Announcements:**

Bud Gallagher announced the upcoming Windows 7 SIG on Saturday, Jan. 9th at 1:00 PM. Bud also related his experiences with problems created by the System Mechanic utility program sold to PCC members at the November Main Meeting. Many members had problems with their Windows systems after installing the software. Bud volunteered to follow up with Iolo Technologies and resolve the problem.

Chuck Horner updated members on the status of the newly merged Palm SIG and Windows CE SIG becoming the new Mobile SIG. Chuck and Dan Dolgin are working out a schedule for the new meetings.

Jan Fagerholm announced the upcoming Spectacular Linux SIG meeting on Saturday, January 30th. The topics will likely be the new boot process in the upcoming Ubuntu 10.04 edition and how to configure the new GRUB 2.0

Jan also made an announcement for the Hardware SIG on

Saturday January 9th at 8:00 PM. (Thanks to Tom Smith for prompting.)

#### **Board of Directors Election:**

Annual elections for the PCC Board of Directors was held. Nominations were closed and the ballots were passed out and collected. Votes were counted during the presentations.

#### **Presentations:**

Diane george presented the new PCC Web site based on the Joomla content management software. The new software adds many capabilities to the site to support member activities. SIG leaders are encouraged to post their activities to the site, and there are new opportunities for forums and discussion.

Jan Fagerholm presented some of the Open Source applications available for the Windows platform, including OpenOffice office suite, the GIMP bitmap image editor, the Scribus desktop publishing, and Inkscape vector image editing. These are free and available for download from their Web sites.

#### **Election Results:**

The results of the elections were announced, as follows:

Bayle Emlein Jan Fagerholm Chuck Horner Elsie Smith Michael Wong

The meeting of the new Board of Directors will be held in January to select Executive Committee officers for 2010.

The meeting was adjourned at 9:45 PM.

Respectfully submitted,

Jan Fagerholm for Secretary Bayle Emlein

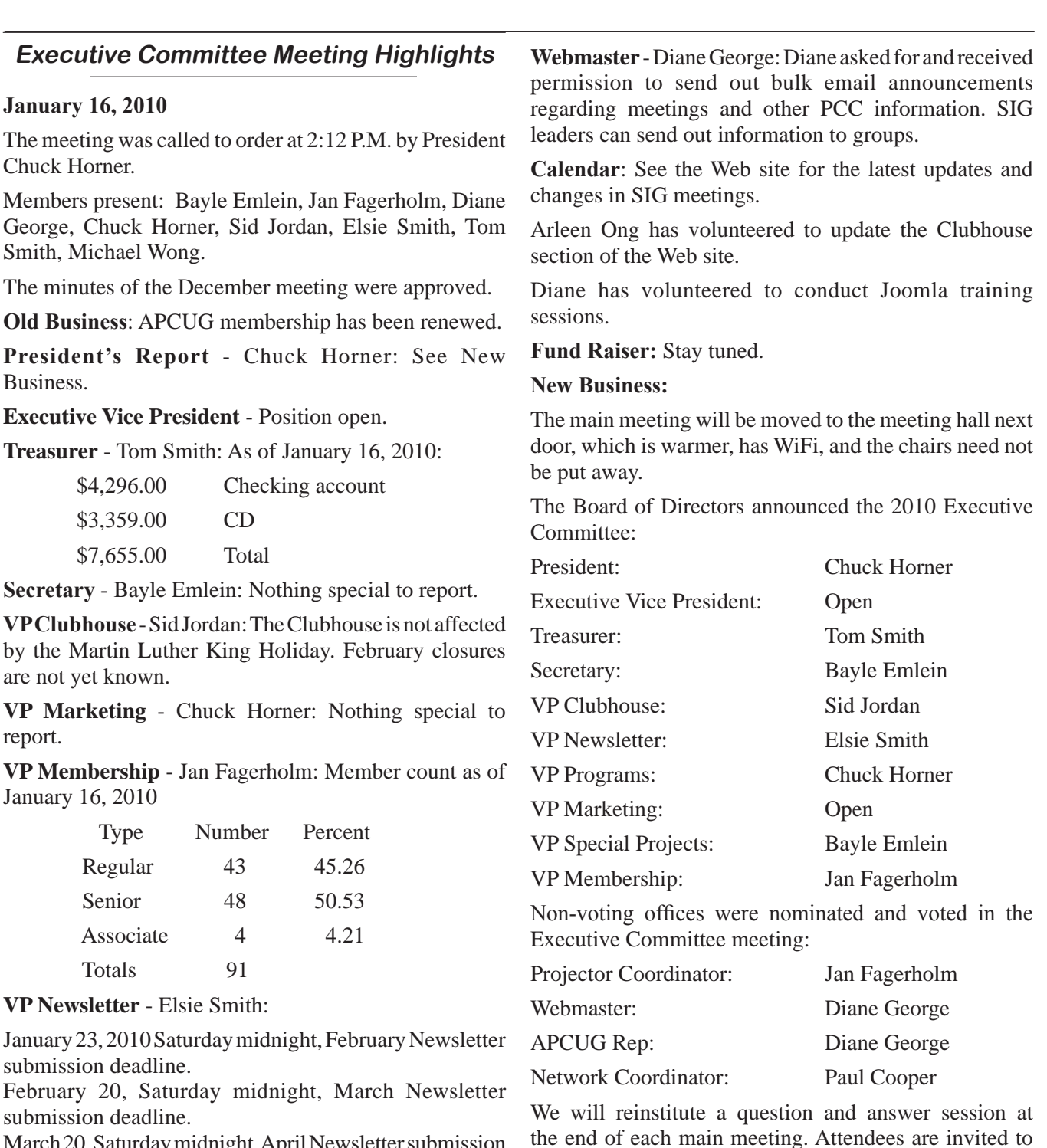

March 20, Saturday midnight, April Newsletter submission deadline.

**Programs:** In February, Clancy Priest of Access Hayward will present this community access solution and solicit input about improving the site. Take a peek at accesshayward. com and see what you think of it and come ready to ask questions and make suggestions for improvement. Diane will present a bit more about the Web site.

**VP Special Projects** - Bayle Emlein: Nothing special to report.

complete a Question Card to submit to the experts for

Saturday, February 20, 2010 at 2:00 P.M., 28924 Ruus

brief consideration after the meeting adjourns.

**Date and Time of Next Meeting:**

The meeting was adjourned at 3:11 pm.

Road, Hayward.

Respectfully submitted, Bayle Emlein, Secretary

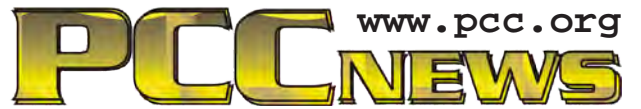

*PC Community P.O. Box 55513 Hayward, CA 94545-0513*

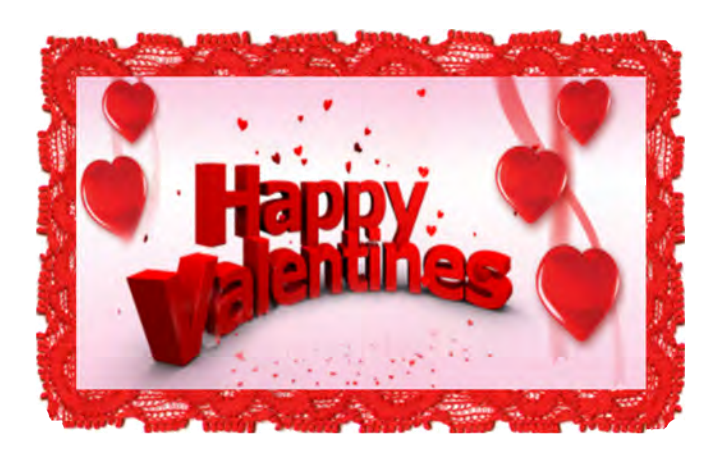

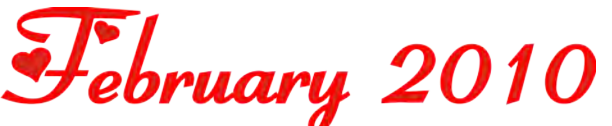

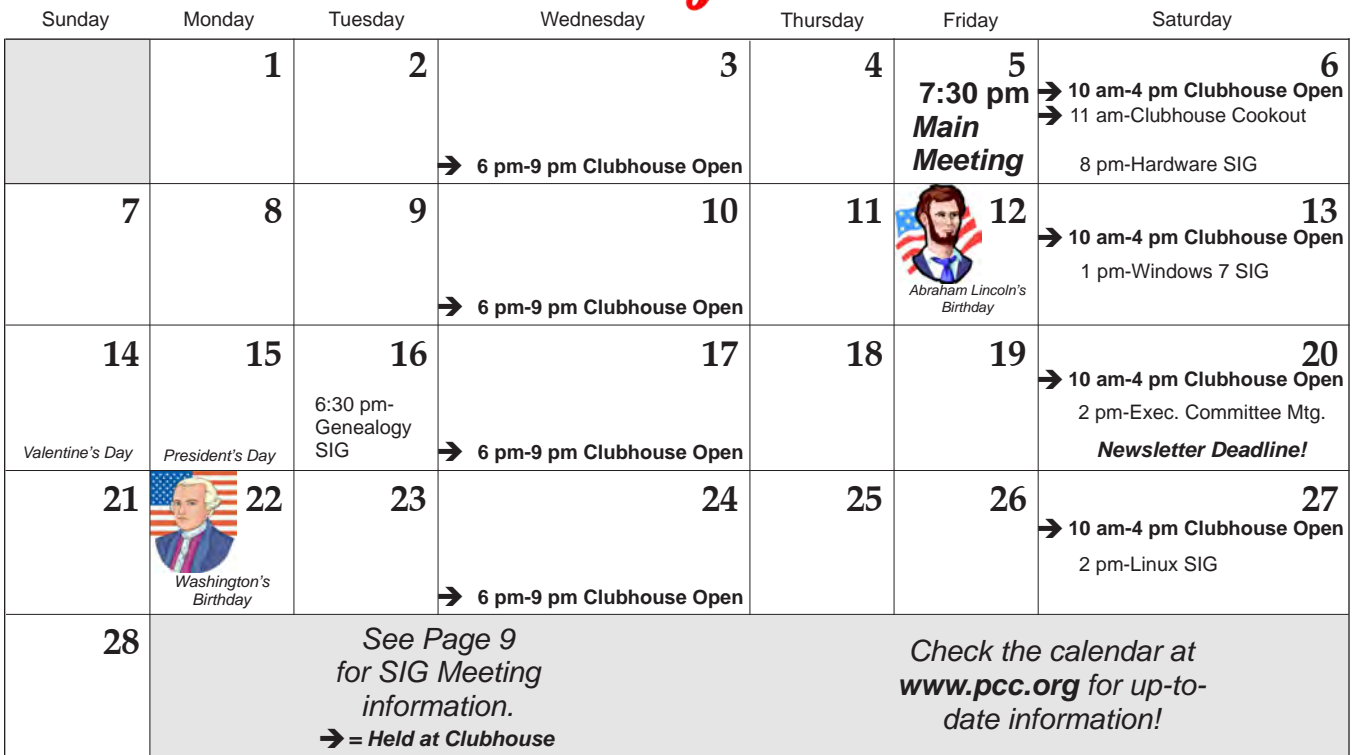

*12 PC Community News February 2010* The **March 2010 Main Meeting** will be at 28924 Ruus Road, Hayward CA, on **March 5, 2010** at 7:30 P.M.